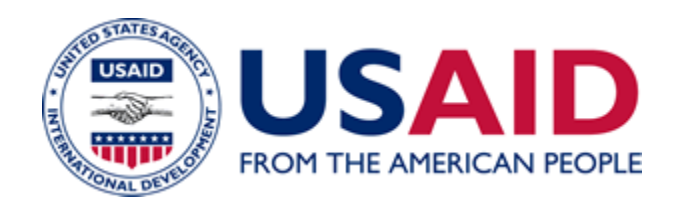

## Quality Assessing Scanned Documents An Additional Help Document for ADS 502

New Edition Date: 11/16/2012 Responsible Office: M/MS/IRD File Name: 502sab\_111612

## **Quality Assessing Scanned Documents**

As you perform your Q and A on your scanned images here are some areas to observe. Please perform each of the following steps carefully to ensure 100% accuracy of your scanned records. Remember if your record scans are not **100%** accurate they cannot replace the paper record and therefore the paper record is not to be disposed.

- **1.** Check size of the image to determine relative size to the original. Measure the image horizontally and vertically for consistency with original.
- **2.** Evaluate the image to ensure there is adequate contrast and sharpness as compared to the original.
- **3.** For image text there should be a high contrast ratio between the text and the background.
- **4.** For grey scale images ensure that the contrast best represents the original image.
- **5.** Check image to insure adequate brightness.
- **6.** Ensure that the color is consistent if it is a color copy.
- **7.** Check for image skew (angle) on the page. Some images may require rotation. Check this feature.
- **8.** Check to ensure correct image orientation (position) on page.
- **9.** Check for speckle or noise in the background of the image.
- **10.** Check character dropout (a missing character or alphabet).
- **11.** Check legibility of small characters or features (poor focus, clarity).
- **12.** Check for separation of black from white features. Ensure pages do not have inconsistency in the black or white or smears.
- **13.** Check for Scan line drop out (missing scan lines, single or multiple, across the image, either white or black).
- **14.** Check for repeated scan lines on successive images.
- **15.** Check for repeated pixel (color element, quality of color) on successive images (consistent noise or spot on each image at the same location).
- **16.** Ensure borders are not cropped (to cut very short or trim page inappropriately).
- **17.** Check for missing portions on the page or chopped edges or sides in image.

502sab\_111612